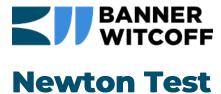

Newton Positions should be displayed below...

Nothing is displaying from the positions we see on the Newton Career Pages

Here is a youtube embed to assure that embedding is possible.

https://bannerwitcoff.com 1